# **MOOVIC** Horario y mapa de la línea RUTA 24 de autobús

## RUTA 24 Metro Tacubaya RUTA 24 Metro Tacubaya

La línea RUTA 24 de autobús (Metro Tacubaya) tiene 2 rutas. Sus horas de operación los días laborables regulares son:

(1) a Metro Tacubaya: 5:00 - 23:30(2) a Vocacional 4: 5:30 - 23:30

Usa la aplicación Moovit para encontrar la parada de la línea RUTA 24 de autobús más cercana y descubre cuándo llega la próxima línea RUTA 24 de autobús

#### **Sentido: Metro Tacubaya**

7 paradas [VER HORARIO DE LA LÍNEA](https://moovitapp.com/ciudad_de_m%C3%A9xico-822/lines/RUTA_24/39725351/5214275/es-419?ref=2&poiType=line&customerId=4908&af_sub8=%2Findex%2Fes-419%2Fline-pdf-Ciudad_de_M%25C3%25A9xico-822-2111401-39725351&utm_source=line_pdf&utm_medium=organic&utm_term=Metro%20Tacubaya)

Parabus Constituyentes - Vocacional 4

Avenida Observatorio - Florencio Miranda

Avenida Observatorio - Sur 122

Observatorio - Ex Arzobispado

Avenida Observatorio Sears Roebuck Álvaro Obregón Cdmx 01120 México

Terminal Metro Tacubaya

Cierre de Circuito Metro Tacubaya (Cartagena)

**Horario de la línea RUTA 24 de autobús** Metro Tacubaya Horario de ruta:

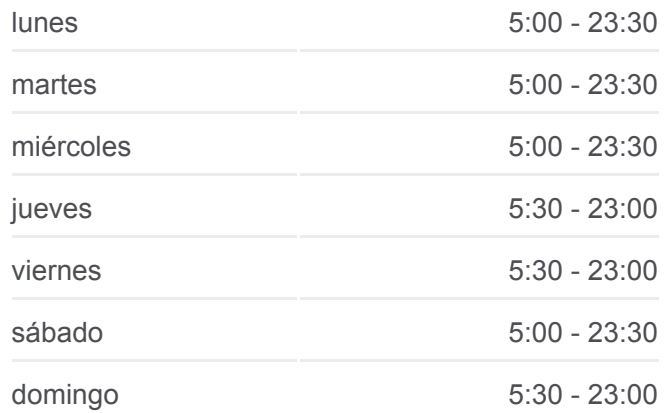

### **Información de la línea RUTA 24 de autobús Dirección:** Metro Tacubaya

**Paradas:** 7 **Duración del viaje:** 27 min **Resumen de la línea:**

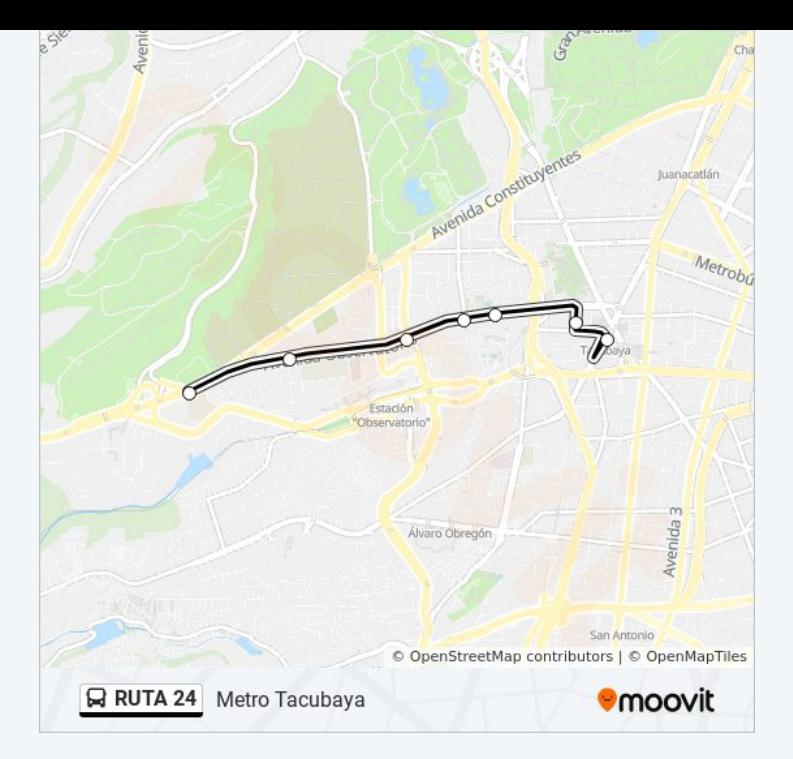

#### **Sentido: Vocacional 4**

6 paradas [VER HORARIO DE LA LÍNEA](https://moovitapp.com/ciudad_de_m%C3%A9xico-822/lines/RUTA_24/39725351/5214187/es-419?ref=2&poiType=line&customerId=4908&af_sub8=%2Findex%2Fes-419%2Fline-pdf-Ciudad_de_M%25C3%25A9xico-822-2111401-39725351&utm_source=line_pdf&utm_medium=organic&utm_term=Metro%20Tacubaya)

Cierre de Circuito Metro Tacubaya (Cartagena)

Avenida Observatorio, 76

Avenida Observatorio, 210

Observatorio - Nopalitos

Avenida Observatorio Y Florencio Miranda

Avenida Constituyentes - Secretaría de Hacienda

### **Horario de la línea RUTA 24 de autobús** Vocacional 4 Horario de ruta:

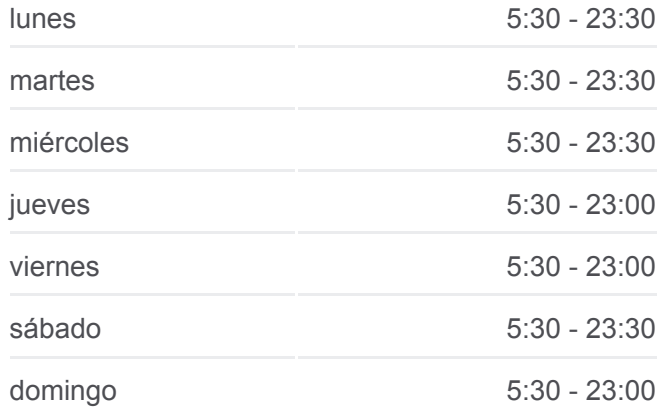

**Información de la línea RUTA 24 de autobús Dirección:** Vocacional 4 **Paradas:** 6 **Duración del viaje:** 40 min **Resumen de la línea:**

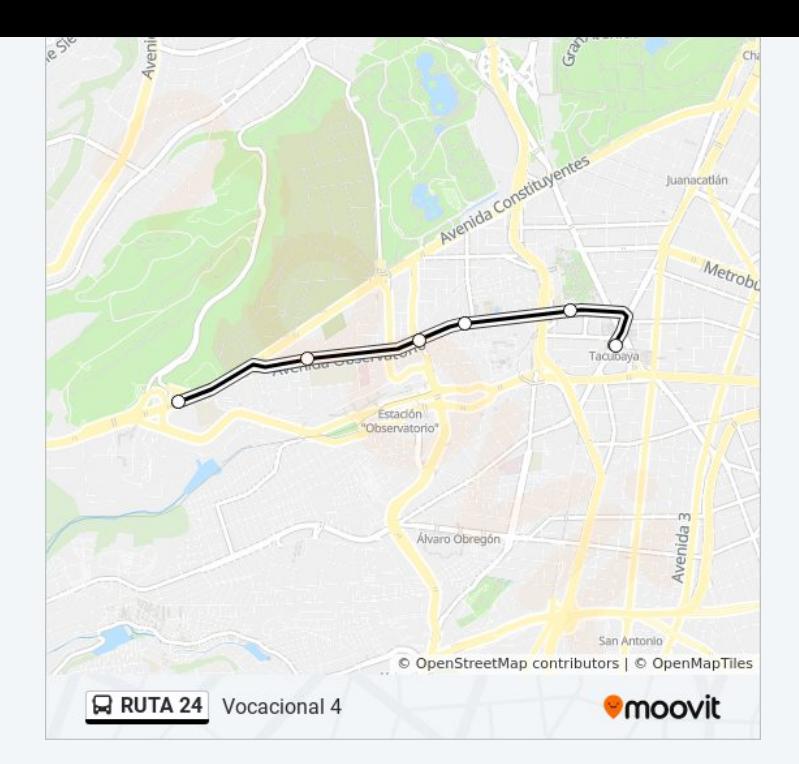

Los horarios y mapas de la línea RUTA 24 de autobús están disponibles en un PDF en moovitapp.com. Utiliza [Moovit App](https://moovitapp.com/ciudad_de_m%C3%A9xico-822/lines/RUTA_24/39725351/5214275/es-419?ref=2&poiType=line&customerId=4908&af_sub8=%2Findex%2Fes-419%2Fline-pdf-Ciudad_de_M%25C3%25A9xico-822-2111401-39725351&utm_source=line_pdf&utm_medium=organic&utm_term=Metro%20Tacubaya) para ver los horarios de los autobuses en vivo, el horario del tren o el horario del metro y las indicaciones paso a paso para todo el transporte público en Ciudad de México.

[Acerca de Moovit](https://moovit.com/es/about-us-es/?utm_source=line_pdf&utm_medium=organic&utm_term=Metro%20Tacubaya) · [Soluciones MaaS](https://moovit.com/es/maas-solutions-es/?utm_source=line_pdf&utm_medium=organic&utm_term=Metro%20Tacubaya) · [Países incluídos](https://moovitapp.com/index/es-419/transporte_p%C3%BAblico-countries?utm_source=line_pdf&utm_medium=organic&utm_term=Metro%20Tacubaya) · [Comunidad de Mooviters](https://editor.moovitapp.com/web/community?campaign=line_pdf&utm_source=line_pdf&utm_medium=organic&utm_term=Metro%20Tacubaya&lang=es)

© 2024 Moovit - Todos los derechos reservados

**Mira los tiempos de llegada en tiempo real**

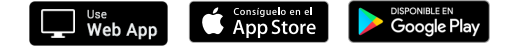